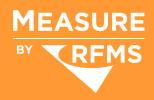

# Measure Desktop for Windows

#### Why Measure Desktop?

Whether you estimate flooring for commercial projects, high-end residential, multi-family or new home construction, you need to efficiently and accurately perform takeoffs and provide professional bids to your clients. Measure Desktop enables you to:

- Create more accurate estimates in less time
- Increase efficiency of estimating and bidding
- Realize increased sales and higher profits

## Measure Desktop Fulfills Your Estimating Needs

#### Accuracy

- Automatically calculate estimates and layouts of roll product while allowing total control over cut placement
- Calculate plank and tile quantity for both floor and wall surfaces, including complex tile designs for the largest commercial jobs
- Avoid underbidding by capturing all project details, including labor, transitions, base, and other add-on products

# Profitability 😴

- · Create low-waste estimates for all flooring types
- Close sales quickly with professional looking bid documents
- Reduce estimating time
- Easily apply margin and overhead percentages to cost

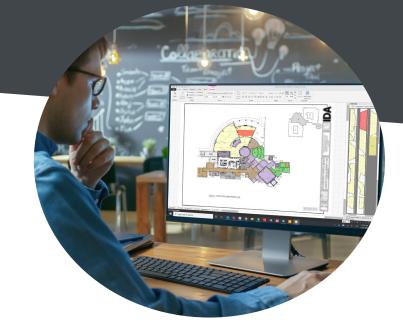

### Efficiency

- Syncs with Measure Mobile to allow for onsite drawing or measurement verification
- Integrates with RFMS business management software
- Collaborate with your team on the same projects using the shared project library
- Import graphic files (PDF, CAD, JPG, etc.) and automatically create rooms or trace them with the assistance of intelligent drawing tools
- Change products with the click of a button to show multiple estimate options
- Design in 3D and 2D simultaneously

# **Built for Quick and Accurate Estimates**

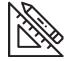

**1.** Import the blueprint image and create rooms

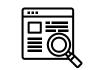

**2.** Search for and apply materials to each room

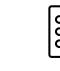

**3.** Add project details such as transitions or add-on materials and services

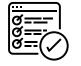

**4.** View and edit the roll plan as needed

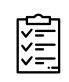

5. View the worksheet results (export to RFMS or print reports)

Measure Desktop Meets All Your Estimating Needs:

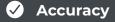

- Efficiency
- Profitability

#### Get your FREE 30-day trial today at: rfms.com/solutions/measure/free-trial/

#### For more information on Measure Desktop

Please contact your Client Success Manager or Sales: 800-701-7367 | sales@rfms.com

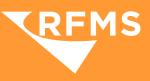